# **geomescratch**

# **Pour commencer un programme** :

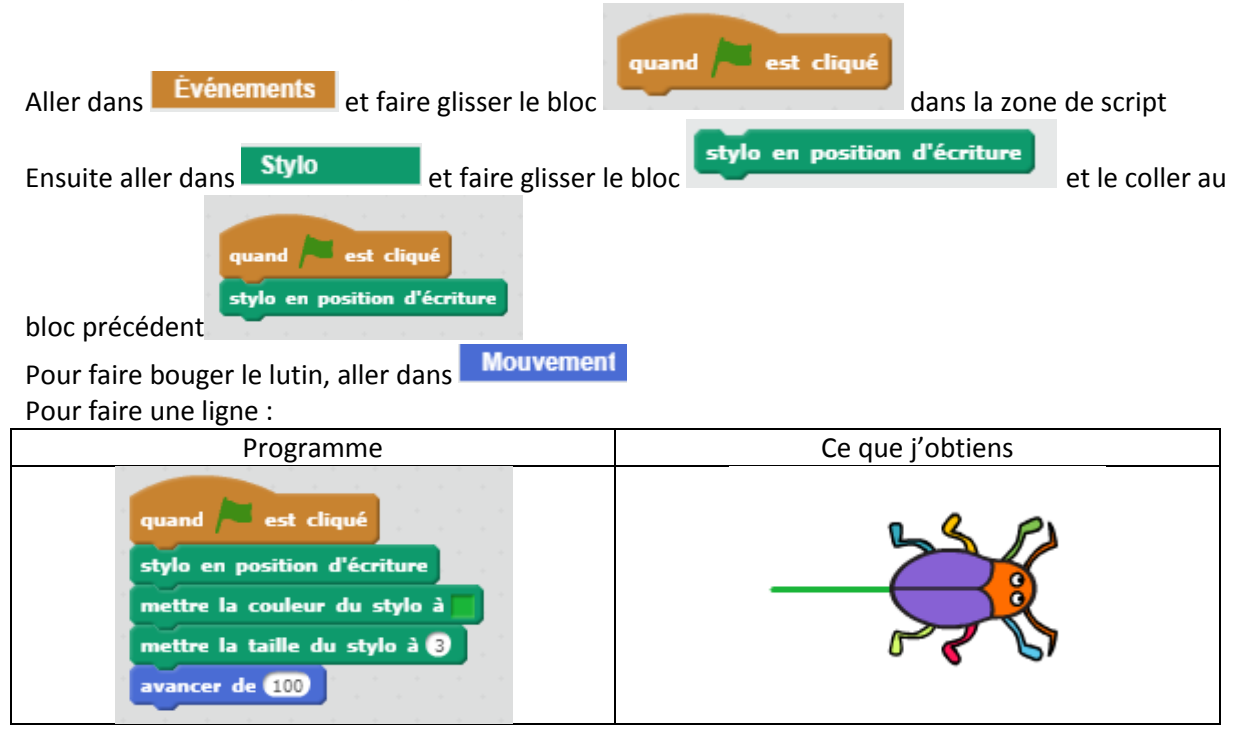

Pour reculer :

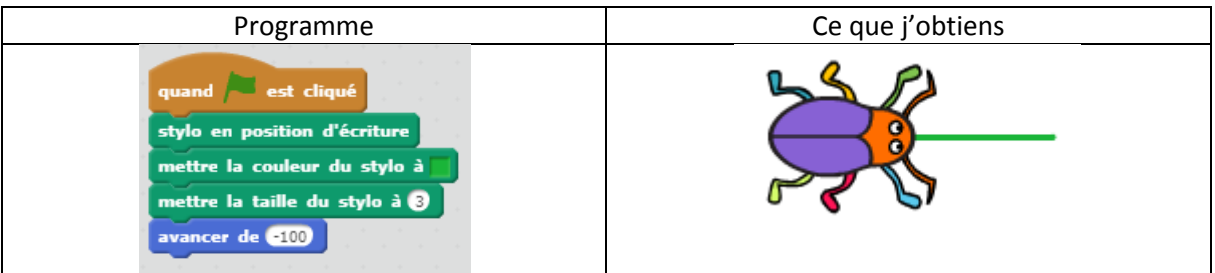

Pour faire une branche avec des Y :

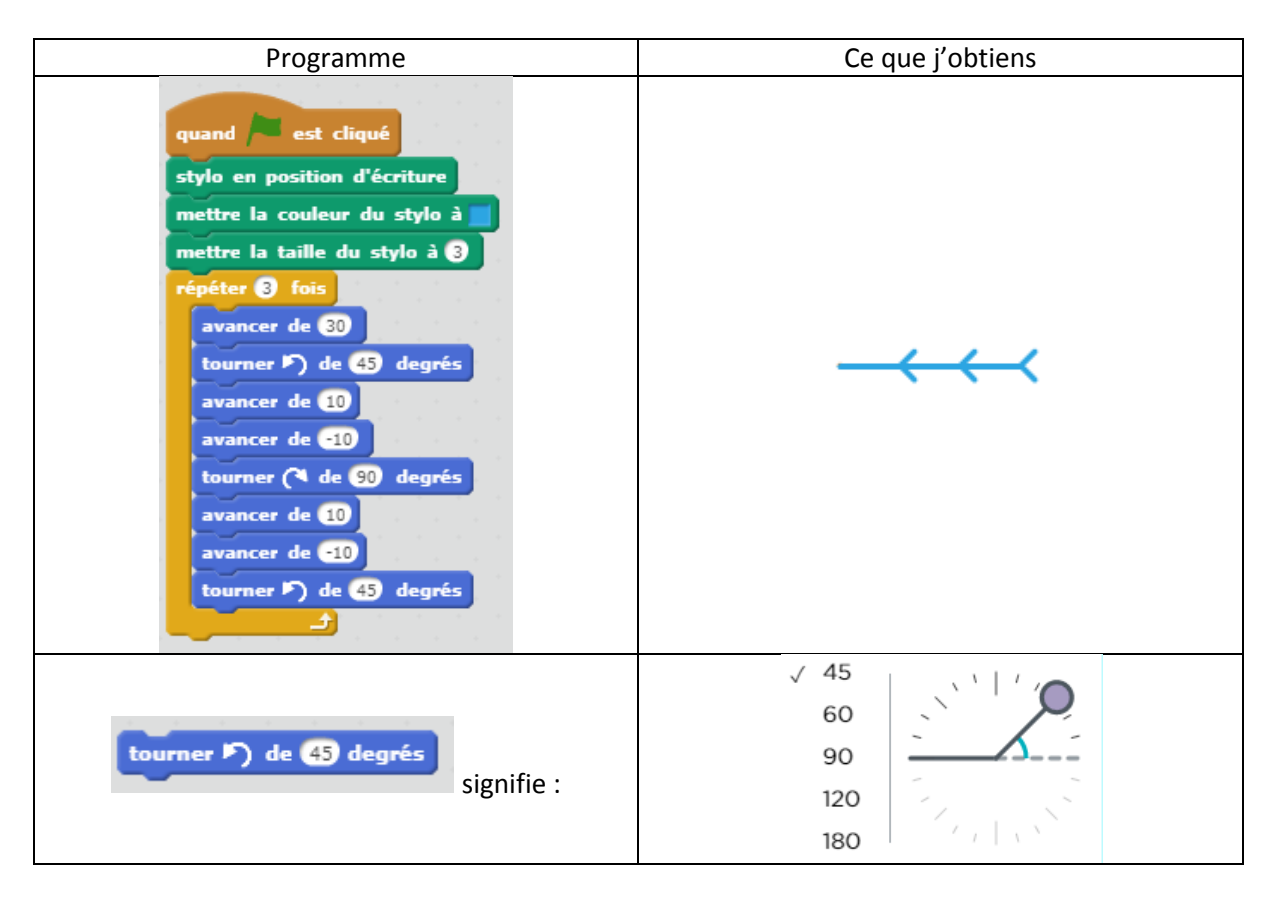

Pour faire un flocon à 6 branches :

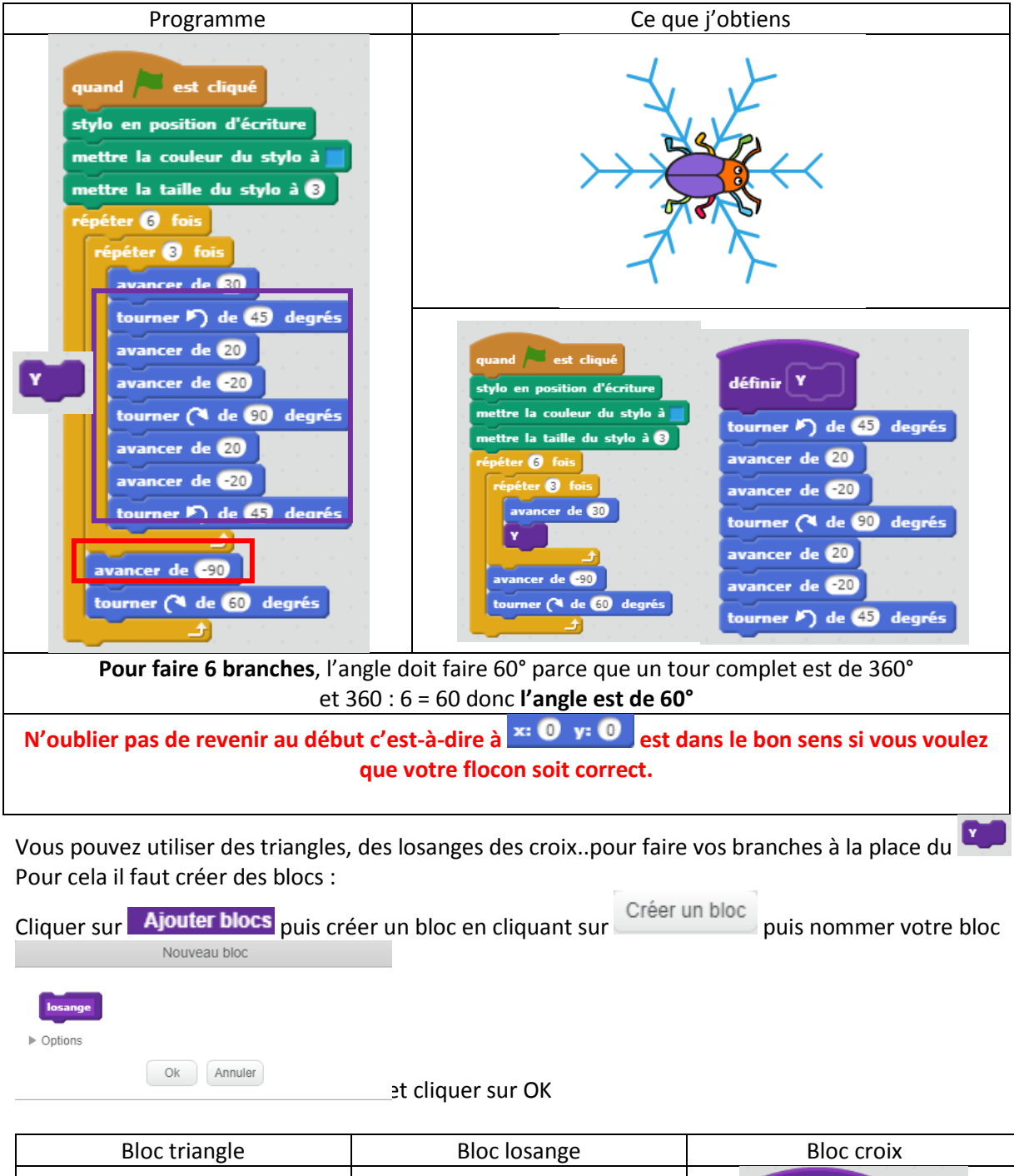

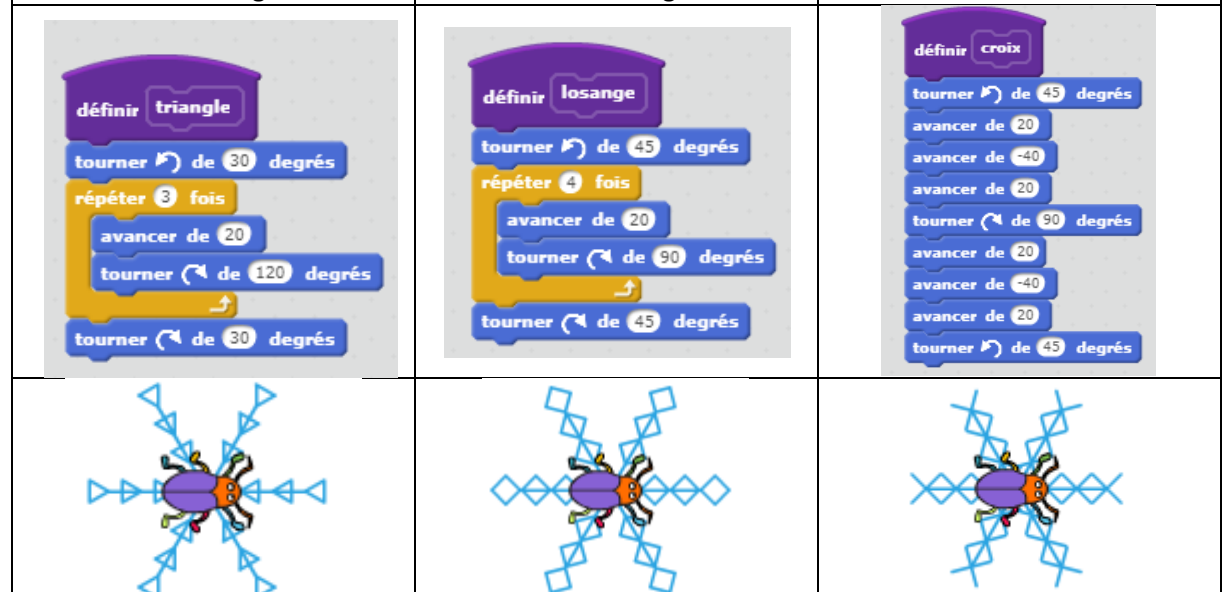

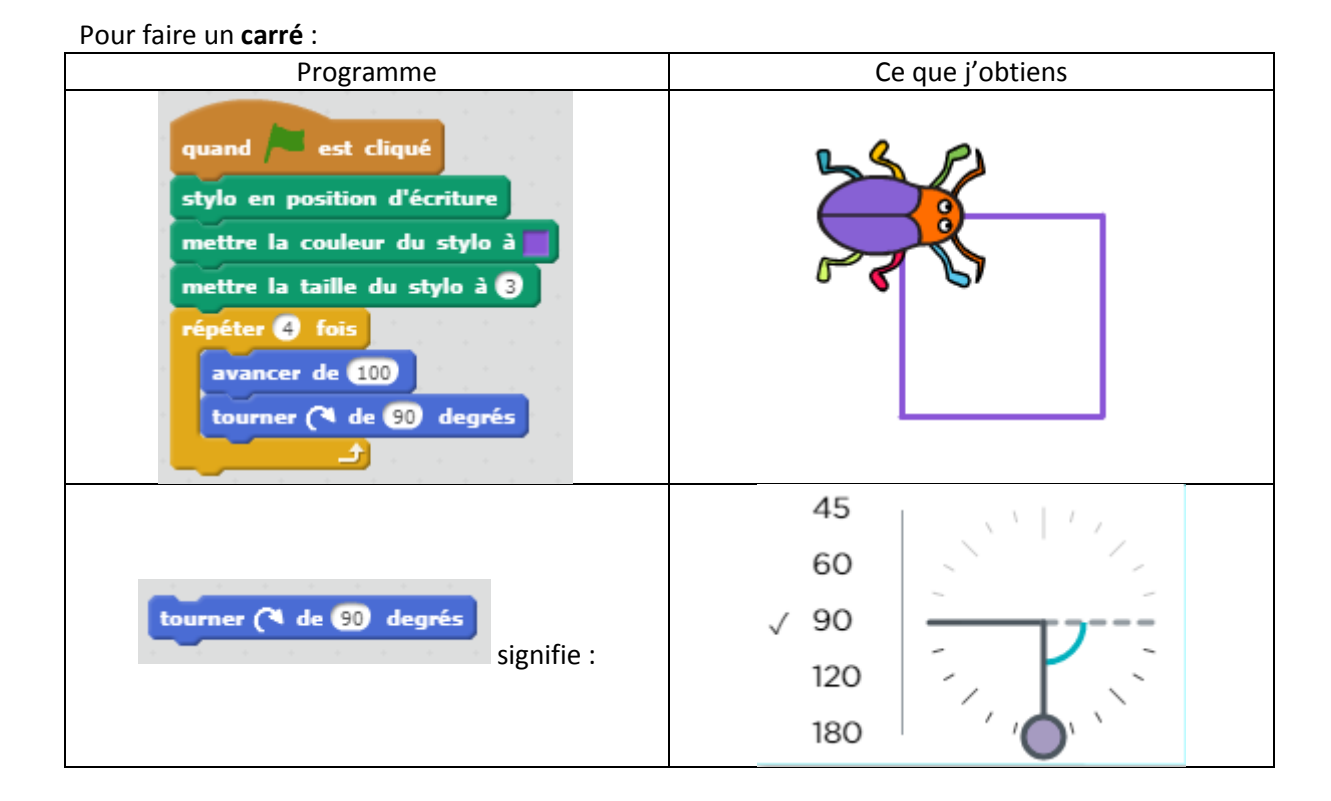

Pour faire un flocon de carrés à 10 branches

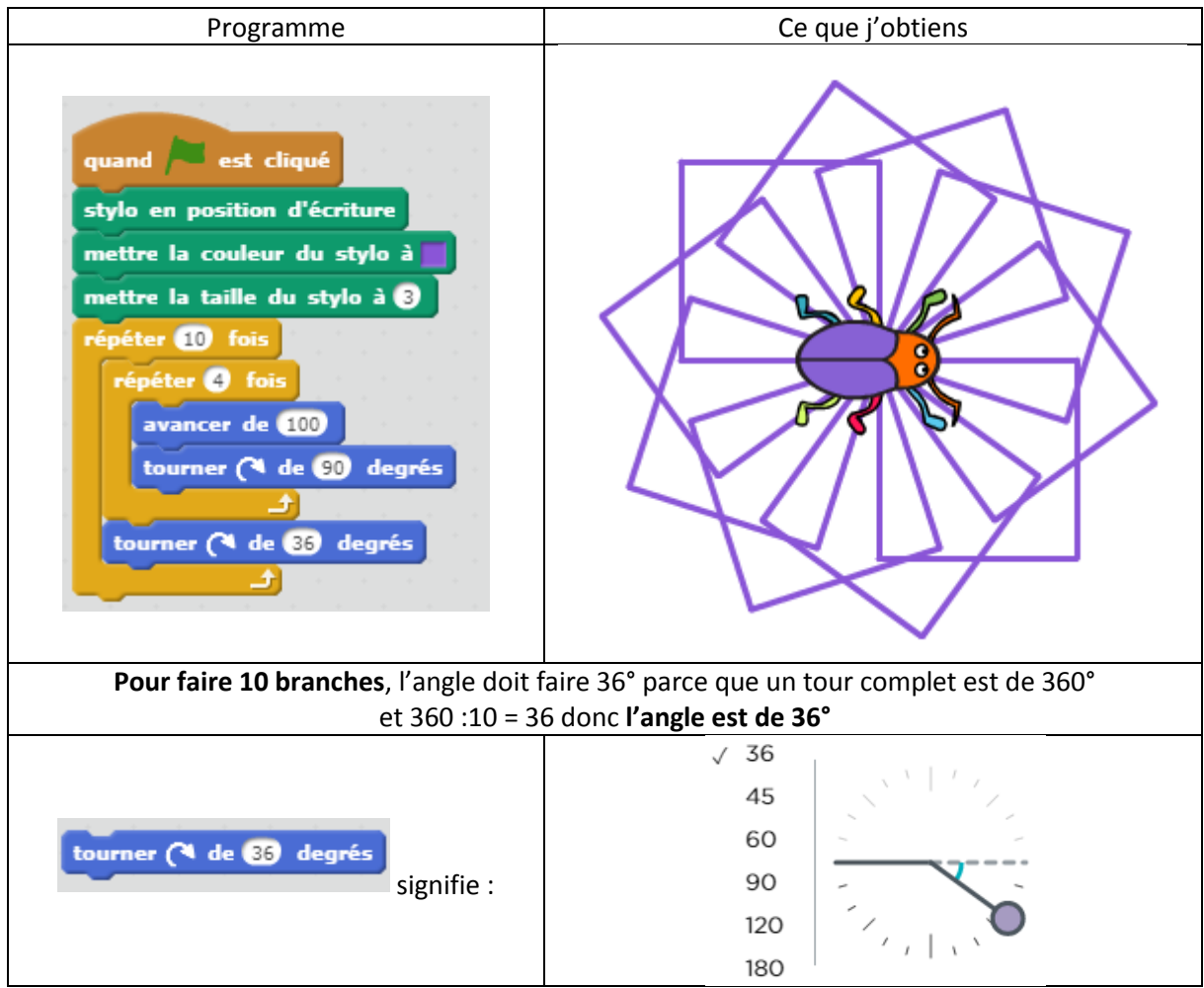

Pour faire un **parallélogramme** :

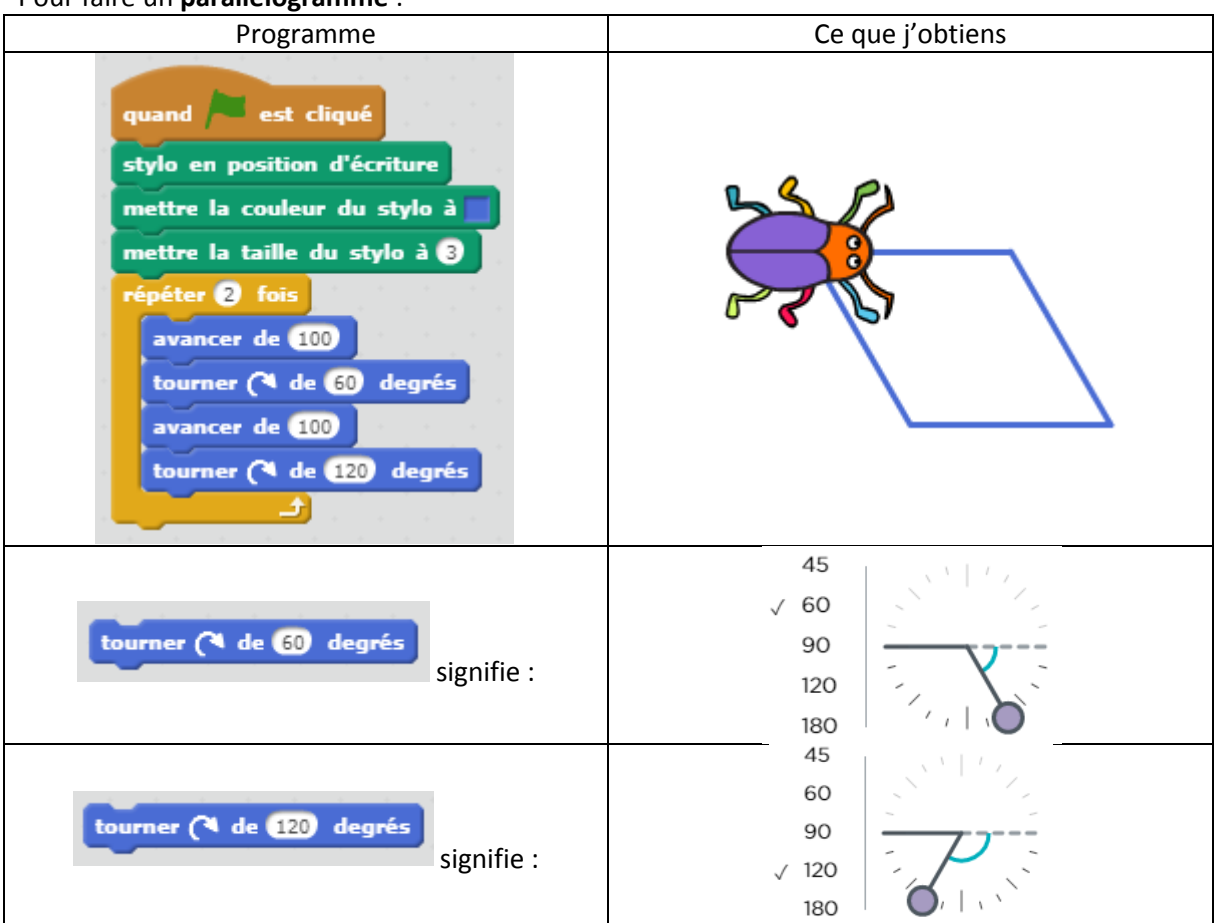

### Pour faire un flocon de parallélogrammes à 8 branches

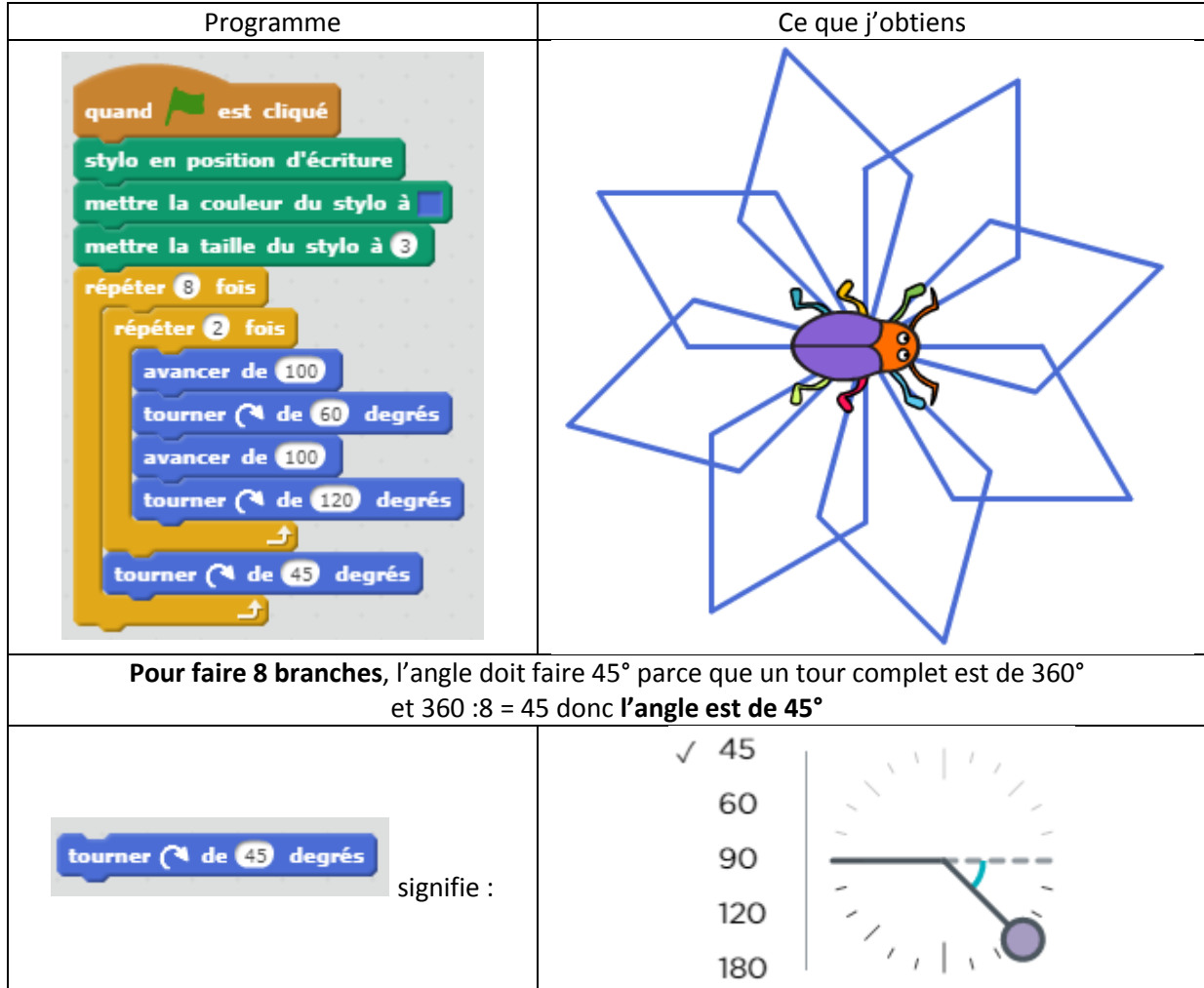

Pour faire un **cercle**:

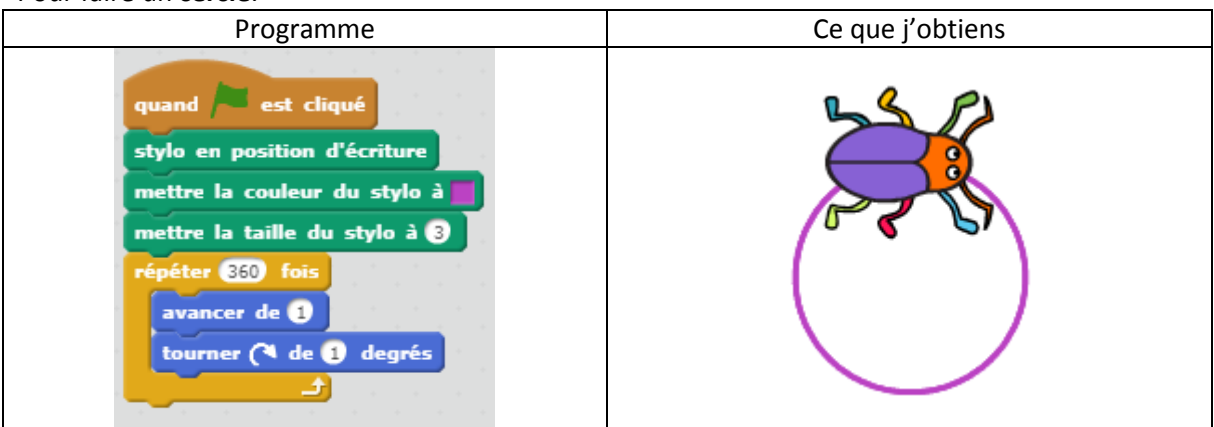

## Pour faire un cercle plus petit :

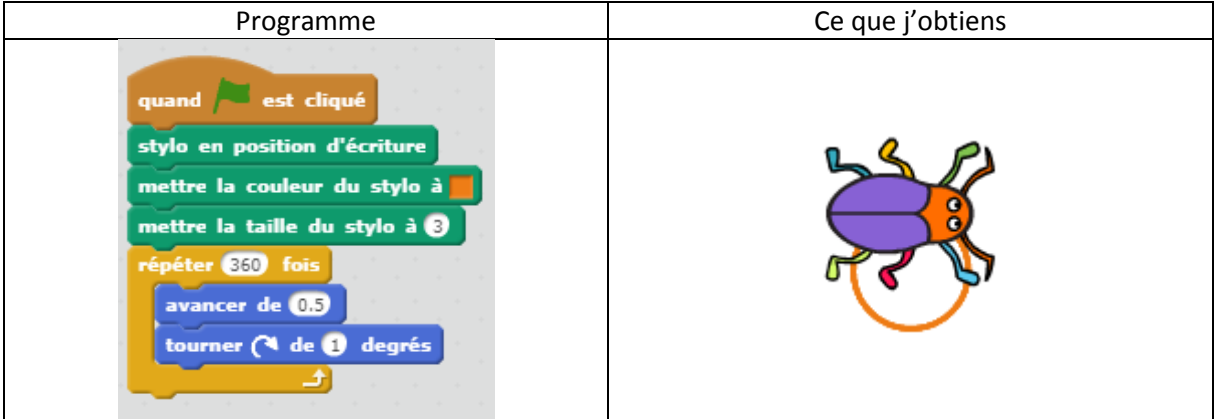

### Pour faire unerosace de cercles à 12 branches

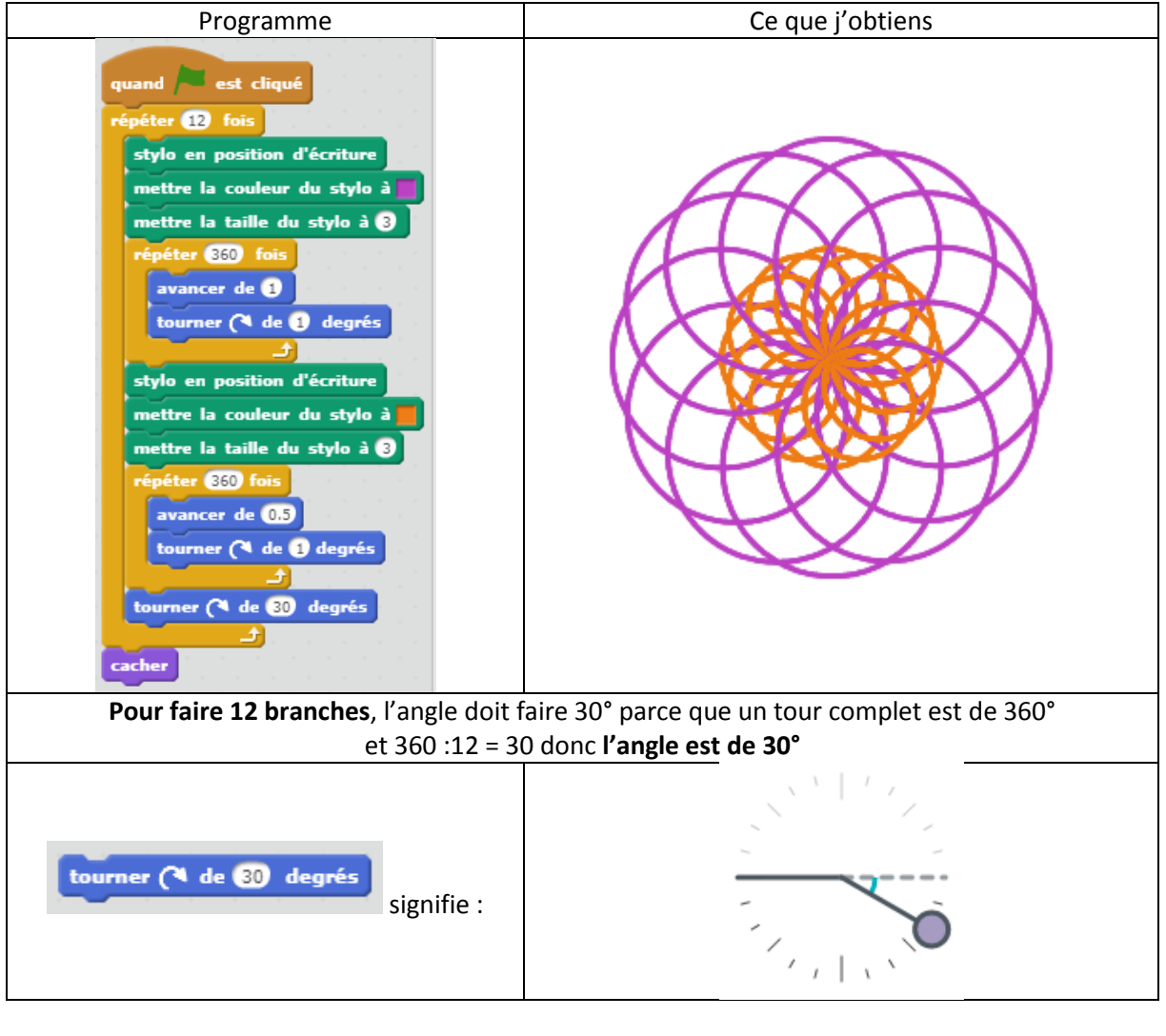